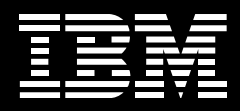

# **IBM Pervasive Computing Education**

### **Highlights**

- **IBM Pervasive Computing offers education and training to develop the skills necessary to achieve the highest levels of customer satisfaction when working with Pervasive Computing products**
- Education and training is **available via Web Lectures and hands-on classroom courses**

#### **IBM Wireless e-business University**

The Wireless e-business University is the IBM Pervasive Computing Education Portal, a one-stop Internet page where information on available education can be easily located. Education provided includes the Web Lecture series as well as hands-on classroom courses. The address for the Wireless e-business University is: **ibm**weblectureservices.ihost.com/ ibm/pvcu

#### **Web Lecture series**

The Web Lecture series is an extensive collection of overview lectures on the IBM Pervasive offerings. Web Lecture series are available on the Internet 24 hours a day, 7 days a week via IBM Wireless e-business University. Students will be able to view the graphics as well as listen to the accompanying audio for each chart and study at their own pace.

#### **Available classroom training worldwide**

Classroom courses are usually multi-day, instructor led courses that have both lectures as well as handson lab exercises. The classroom courses are intended to provide in depth technical knowledge that is needed to install, configure, customize and administer Pervasive Computing division products.

#### **Wireless Technology Workshops available**

Wireless Technology Transfer Workshops are available for Business Partners who develop Wireless and Pervasive services and offerings. These workshops provide an overview of the wireless products capabilities as well as building skills through the use of presentations and hands-on labs. Topics range from product functional usage, utilization of tools and utilities, to operation with existing systems. Workshops are scheduled throughout the year. For more details and schedule, visit **ibm.com**/pvc and click on the Business Partner Information tab.

#### **To enroll**

Customers and Business Partner wishing to enroll in the classroom courses, should call: In the US: 1 800-IBM-Teach In Canada: 1 800 661 2131 International: 011 770 858 5902 Or visit: **ibm.com**/training for a comprehensive overview of Education offerings from IBM.

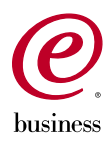

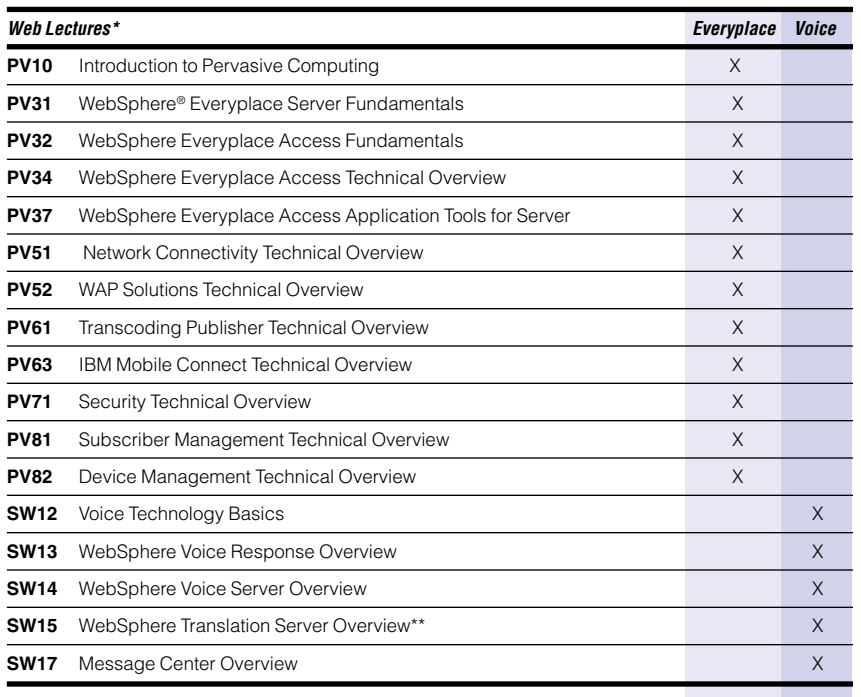

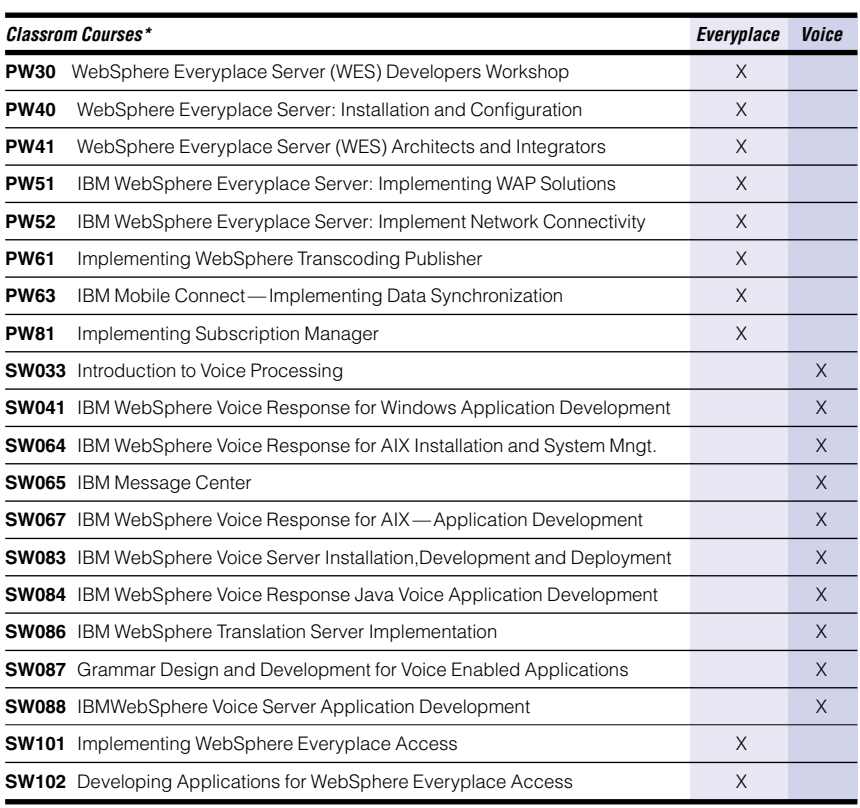

\* Curriculum is subject to change

\*\* Coming soon

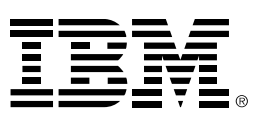

© Copyright IBM Corporation 2002

IBM Corporation 8051 Congress Avenue Boca Raton, Florida 33487

Printed in the United States of America 12-02 All Rights Reserved

IBM, the IBM Logo, the e-business logo, AIX and WebSphere are trademarks of International Business Machines Corporation in the United States, other countries or both.

Microsoft, Windows and Windows NT are trademarks of Microsoft Corporation in the United States, other countries, or both.

Other company, product and service names may be trademarks or service marks of others.

References in this publication to IBM products or services do not imply that IBM intends to make them available in all countries in which IBM operates.

## $\odot$

Printed in the United States on recycled paper containing 10% recovered postconsumer fiber.

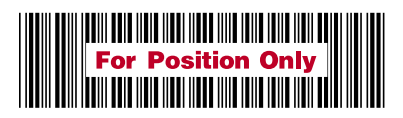